Infraestructura de Datos Espaciales de España

El portal de acceso a la información geográfica de España

# **SobreIDEs**

http://www.idee.es/boletin-sobre-ides

Marzo 2017, nº 114

### Contenido

SOBIERNO MINISTERIO

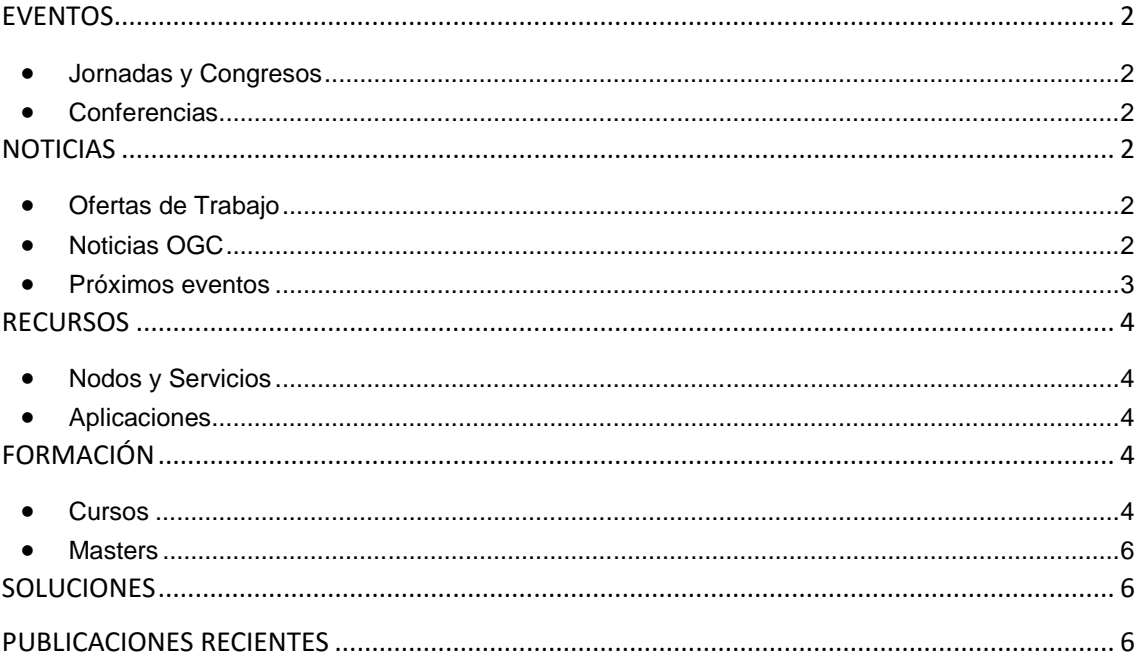

 $m_{FI}$ 

El portal de acceso a la información geográfica de España

## <span id="page-1-0"></span>**EVENTOS**

MINISTERIO<br>DE FOMENTO

GOBIERNO

### <span id="page-1-1"></span>*Jornadas y Congresos*

- [Jornadas sobre los avances de la información geográfica en el ámbito autonómico y](http://mapas.xunta.gal/c/document_library/get_file?folderId=944060&name=DLFE-12751.pdf)  [municipal.](http://mapas.xunta.gal/c/document_library/get_file?folderId=944060&name=DLFE-12751.pdf) 17 de Marzo de 2017. Auditorio da sede de Afundación (La Coruña).
- [V Jornada de la Comisión Especializada de Nombres Geográficos](http://www.ign.es/resources/VJornadas_CENG/inicio.html) . 3 de abril en el Salón de actos del [IGN,](http://www.ign.es/) c/ General Ibáñez de Ibero 3, Madrid.
- [GEODATA 2017](http://www.nosolosig.com/geo-eventos/823-geodata-2017) del 3 al 7 de abril de 2017 en Santa Fe (Argentina).
- Congreso Internacional [Maritime Spatial Planning, Ecosystem Approach and Supporting](http://ecoaqua.ulpgc.es/mapsis)  [Information Systems](http://ecoaqua.ulpgc.es/mapsis) - MaPSIS 2017. del 24 al 28 de abril en Las Palmas de Gran Canaria.
- [FME World Tour 2017:](http://www.fme-wt.es./) 25 de abril en Barcelona, 26 de abril en Madrid y 27 de abril en Bilbao.
- [11as Jornadas de SIG Libre](http://www.sigte.udg.edu/jornadassiglibre/) del 1 al 2 de junio de 2017 en la Universitat de Girona. Fecha para el envío de comunicaciones: 24 de febrero.
- [I Congreso en Ingeniería Geomática 2017](http://geomatica2017.webs.upv.es/) el 5 y 6 de Julio de 2017 en la Universitat Politècnica de València (UPV), Campus de Vera.
- <span id="page-1-2"></span>• [CINTAG 2017](http://www.nosolosig.com/geo-eventos/822-cintag-2017) del 27 al 29 de octubre de 2017 en Bucaramanga (Colombia).

### *Conferencias*

- Reunión del GT IDEE. 20 de Abril en Zaragoza.
- [Hexagon Geospatial Day en Madrid.](http://www.tecnogeo.es/2017/03/08/070317-hexagon-day-en-madrid/) 22 de marzo en el Hotel VP Jardín Metropolitano. Av. de la Reina Victoria, 12; 28003 Madrid – España.
- [XVI Conferencia Iberoamericana de Sistemas de Información Geográfica, CONFIBSIG 2017](http://www.nosolosig.com/geo-eventos/819-xvi-conferencia-iberoamericana-de-sistemas-de-informacion-geografica-confibsig-2017) del 27 al 29 de septiembre de 2017 en la Universidad del Azuay de Cuenca (Ecuador).
- [Geo IoT World 2017](http://www.geoiotworld.com/about) del 6 al 8 de junio de 2017 Bruselas(Bélgica).
- [GEO Business](http://geobusinessshow.com/) 23- 24 de mayo. Londres.
- [Conferencia Inspire 2017](http://inspire.ec.europa.eu/conference2017/dates) del 4 al 8 de septiembre de 2017 en Kehl y Estrasburgo. Plazo para enviar los resúmenes, workshops y posters hasta el 28 de abril.

# <span id="page-1-3"></span>**NOTICIAS**

- Nueva norma [ISO DIS 19115-2](https://www.iso.org/standard/67039.html)*. Geographic information - Metadata - Part 2: Extensions for acquisition and processing* en periodo de análisis y comentarios hasta el próximo día 1 de junio. [Más información.](http://blog-idee.blogspot.com.es/2017/03/nueva-norma-iso-de-metadatos-en-periodo.html)
- [III Concurso Cátedra gvSIG para trabajos realizados con SIG libre.](http://www.nosolosig.com/noticias/849-iii-concurso-catedra-gvsig-para-trabajos-realizados-con-sig-libre) *[bases del concurso.](http://gvsig.edu.umh.es/wp-content/uploads/sites/847/2017/02/Bases-III-Concurso-C%C3%A1tedra-gvSIG.pdf)*
- [La ESA adopta una política de Acceso Abierto](http://blog-idee.blogspot.com.es/2017/02/la-esa-adopta-una-politica-de-acceso.html)

### <span id="page-1-4"></span>*Ofertas de Trabajo*

- <span id="page-1-5"></span>• [Information Systems Assistant.](https://www.unlb.org/Home/GetDocumentEmploymentById/KJgor4O%2bKJ0%3d) Valencia, España.
- [Environmental Planner/GIS Specialist](https://www.gisjobs.com/listing.php?listing=job&id=n3_gEX1cuCyoZiJK036FpEgt0i45FoxTgw0KhQMBg_Q6hnE7fz) [\(EMC Planning Group\)](https://www.gisjobs.com/search.php?listing=job&emp=EMC+Planning+Group&id=n3_gEX1cuCyoZiJK036FpEgt0i45FoxTgw0KhQMBg_Q6hnE7fz&sortby=activationdate&orderby=DESC) Monterey, CA, USA .
- [Esri ArcSDE Geodatabase Administrator](https://www.gisjobs.com/listing.php?listing=job&id=5f3tPaekviIqqerVyzrC4IsdGVIrYUqSZi_DidNEmkUCp_lNzD) [\(Esg Consulting\)](https://www.gisjobs.com/search.php?listing=job&emp=Esg+Consulting&id=5f3tPaekviIqqerVyzrC4IsdGVIrYUqSZi_DidNEmkUCp_lNzD&sortby=activationdate&orderby=DESC) Atlanta, GA, USA.

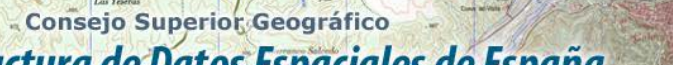

### Infraestructura de Datos Espaciales de España

El portal de acceso a la información geográfica de España

- [Geographic Information System Coordinator](https://www.gisjobs.com/listing.php?listing=job&id=B27EnEKRCrMNqnpF3P5KP0ca-6dMaVRCLN7YgFEIXekcszHkcB) [\(City of Iowa City\)](https://www.gisjobs.com/search.php?listing=job&emp=City+of+Iowa+City&id=B27EnEKRCrMNqnpF3P5KP0ca-6dMaVRCLN7YgFEIXekcszHkcB&sortby=activationdate&orderby=DESC) Iowa City, IA, USA.
- [GIS Technician](https://www.gisjobs.com/listing.php?listing=job&id=dcR56chnGfVZrnGknTh8UfCfZVkbJhJMkpGesNsYTbL-ogjBZr) [\(Republic Services](https://www.gisjobs.com/search.php?listing=job&emp=Republic+Services&id=dcR56chnGfVZrnGknTh8UfCfZVkbJhJMkpGesNsYTbL-ogjBZr&sortby=activationdate&orderby=DESC) 9 Phoenix, AZ, USA .
- GIS Analyst [Information Systems Specialist 4](https://www.gisjobs.com/listing.php?listing=job&id=1GbfcKOjhqsTJwwjv9poHjsFdaDwqd1fJ2kMBZWIdcqNyMWTK_) [\(Oregon Department of Transportation\)](https://www.gisjobs.com/search.php?listing=job&emp=Oregon+Department+of+Transportation&id=1GbfcKOjhqsTJwwjv9poHjsFdaDwqd1fJ2kMBZWIdcqNyMWTK_&sortby=activationdate&orderby=DESC) Salem, OR, USA.
- [Systems Design Analyst](https://www.gisjobs.com/listing.php?listing=job&id=Q0014YhkG6o_v-TWIlf41xRYfMUbUESzsGoktwu0rJZMIHxeSC) [\(ESRI\)](https://www.gisjobs.com/search.php?listing=job&emp=ESRI&id=Q0014YhkG6o_v-TWIlf41xRYfMUbUESzsGoktwu0rJZMIHxeSC&sortby=activationdate&orderby=DESC) Redlands, CA, USA.
- [GIS SYSTEMS ADMINISTRATOR](https://www.gisjobs.com/listing.php?listing=job&id=km11uOyaNJKhE4n-quex53lOMQZNG_CRmrGG65HHCfP7-35ol-) [\(Belize Social Investment Fund\)](https://www.gisjobs.com/search.php?listing=job&emp=Belize+Social+Investment+Fund&id=km11uOyaNJKhE4n-quex53lOMQZNG_CRmrGG65HHCfP7-35ol-&sortby=activationdate&orderby=DESC) Belmopan, Belize.
- [Survey CAD Technician](https://www.gisjobs.com/listing.php?listing=job&id=af09m3PXCvCXr_0dRYgV4ot8Gl2PFJGGPuD1mhMPCdAUdpYUc4) [\(Woolpert, Inc.\)](https://www.gisjobs.com/search.php?listing=job&emp=Woolpert%2C+Inc.&id=af09m3PXCvCXr_0dRYgV4ot8Gl2PFJGGPuD1mhMPCdAUdpYUc4&sortby=activationdate&orderby=DESC) Chesapeake, VA, USA.
- [GIS Technician](https://www.gisjobs.com/listing.php?listing=job&id=txyVkKNARcBipOqHQQ37AKremXVEWwCeU0Z5zAteDUnSxEnbif) [\(Percheron LLC\)](https://www.gisjobs.com/search.php?listing=job&emp=Percheron+LLC&id=txyVkKNARcBipOqHQQ37AKremXVEWwCeU0Z5zAteDUnSxEnbif&sortby=activationdate&orderby=DESC) Jackson, MI, USA.
- [Geospatial Technical Support](https://www.gisjobs.com/listing.php?listing=job&id=OLjVwGFkjKdy_-dYC5NnSAXxwgz-TXIwwRfTmK3vj7Ui6Y7xRI) [\(Seiler Instrument\)](https://www.gisjobs.com/search.php?listing=job&emp=Seiler+Instrument&id=OLjVwGFkjKdy_-dYC5NnSAXxwgz-TXIwwRfTmK3vj7Ui6Y7xRI&sortby=activationdate&orderby=DESC) Franklin, WI, USA.
- Senior Specialist [CAD/GIS & Document Control Manager](https://www.gisjobs.com/listing.php?listing=job&id=5mdcMalStOU0hn9SV1ebuskC7FqfHjUBvYD7YPNgrw6yJ4esUi) [\(MTA Metro-North](https://www.gisjobs.com/search.php?listing=job&emp=MTA+Metro-North+Railroad&id=5mdcMalStOU0hn9SV1ebuskC7FqfHjUBvYD7YPNgrw6yJ4esUi&sortby=activationdate&orderby=DESC)  [Railroad](https://www.gisjobs.com/search.php?listing=job&emp=MTA+Metro-North+Railroad&id=5mdcMalStOU0hn9SV1ebuskC7FqfHjUBvYD7YPNgrw6yJ4esUi&sortby=activationdate&orderby=DESC) ) New York, NY, USA.
- [GIS Analyst](https://www.gisjobs.com/listing.php?listing=job&id=kvMFrbprcyL0mxUEJKDt-4dcX-c8X5W7pwBHyQZBcyppW-TtIk) [\(Sarasota County Government\)](https://www.gisjobs.com/search.php?listing=job&emp=Sarasota+County+Government&id=kvMFrbprcyL0mxUEJKDt-4dcX-c8X5W7pwBHyQZBcyppW-TtIk&sortby=activationdate&orderby=DESC) Sarasota, FL, USA.
- [GIS Analyst](https://www.gisjobs.com/listing.php?listing=job&id=rHcmBax8wpAwXUhZcsvApJu0w9nAb8DsDFE5F221frm2_tPcL_) [\(Ecology and Environment, Inc.\)](https://www.gisjobs.com/search.php?listing=job&emp=Ecology+and+Environment%2C+Inc.&id=rHcmBax8wpAwXUhZcsvApJu0w9nAb8DsDFE5F221frm2_tPcL_&sortby=activationdate&orderby=DESC) Portland, OR, USA.
- [GIS Technician](https://www.gisjobs.com/listing.php?listing=job&id=FgpksaEtqAK2Dlyt4JLo4gnHgcHV2cEwjTGBU-V-zu12FnkyXW) [\(Metcalf Archaeological Consultants, I...\)](https://www.gisjobs.com/search.php?listing=job&emp=Metcalf+Archaeological+Consultants%2C+Inc.&id=FgpksaEtqAK2Dlyt4JLo4gnHgcHV2cEwjTGBU-V-zu12FnkyXW&sortby=activationdate&orderby=DESC) Bismarck, ND, USA.
- [GIS Specialist](https://www.gisjobs.com/listing.php?listing=job&id=ylQLD4SgiBgDeh0bxsJSwmZEwurWCzj1L0AcSgi0IpsNxgOUzl) [\(Metcalf Archaeological Consultants, I...\)](https://www.gisjobs.com/search.php?listing=job&emp=Metcalf+Archaeological+Consultants%2C+Inc.&id=ylQLD4SgiBgDeh0bxsJSwmZEwurWCzj1L0AcSgi0IpsNxgOUzl&sortby=activationdate&orderby=DESC) Bismarck, ND, USA.
- [GIS Analyst](https://www.gisjobs.com/listing.php?listing=job&id=yMoICEPkCE7JUdhS6lWobHruoCe3z7MXI1u_t9jVCftkiA3dMO) [\(St. Clair County\)](https://www.gisjobs.com/search.php?listing=job&emp=St.+Clair+County&id=yMoICEPkCE7JUdhS6lWobHruoCe3z7MXI1u_t9jVCftkiA3dMO&sortby=activationdate&orderby=DESC) Port Huron, MI, USA.
- [GIS Intern](https://www.gisjobs.com/listing.php?listing=job&id=23YtRDnFQrwzHxENqvhUedBa_n3mG9Ix0uRGY4_Ckw2STvt-QA) [\(City of Fond du Lac\)](https://www.gisjobs.com/search.php?listing=job&emp=City+of+Fond+du+Lac&id=23YtRDnFQrwzHxENqvhUedBa_n3mG9Ix0uRGY4_Ckw2STvt-QA&sortby=activationdate&orderby=DESC) Fond du Lac, WI, USA.
- [Senior GIS and Gazetteer Officer](https://www.gisjobs.com/listing.php?listing=job&id=EIEu4cX_USNS5DeLHLsB-6MocuBmvkH0TaiLc6LWNmDHQHgmgz) [\(Shared Resource Service\)](https://www.gisjobs.com/search.php?listing=job&emp=Shared+Resource+Service&id=EIEu4cX_USNS5DeLHLsB-6MocuBmvkH0TaiLc6LWNmDHQHgmgz&sortby=activationdate&orderby=DESC) Blaeanvon, Wales .
- [GIS Programmer/Analyst I](https://www.gisjobs.com/listing.php?listing=job&id=lU_atKWhh3jfZcDdxpyLL6-yoMg2Y299L8-4HUaOMjTzmkDJA1) [\(City of Newport News\)](https://www.gisjobs.com/search.php?listing=job&emp=City+of+Newport+News&id=lU_atKWhh3jfZcDdxpyLL6-yoMg2Y299L8-4HUaOMjTzmkDJA1&sortby=activationdate&orderby=DESC) Newport News, VA, USA.

### *Noticias OGC*

<span id="page-2-0"></span>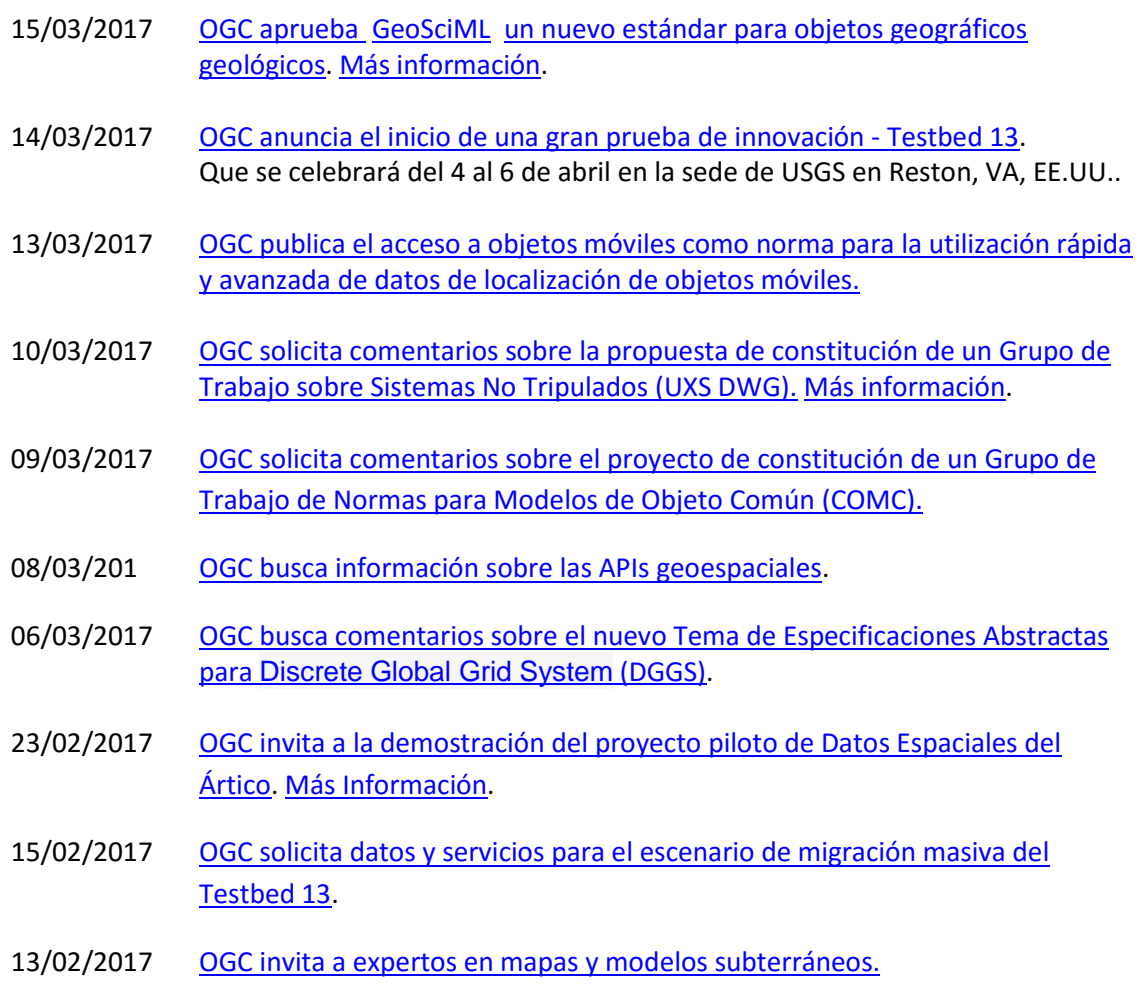

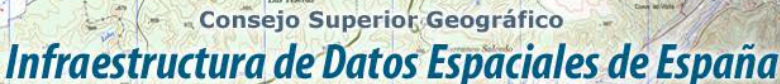

El portal de acceso a la información geográfica de España

#### *Próximos eventos*

MINISTERIO

- [March '17 Technical and Planning Committee Meeting -](http://www.opengeospatial.org/event/1703tc) Delft, The Netherlands. 20 24 de Marzo de 2017.
- [Innovation Day at 2017 World Bank Land and Poverty Conference.](http://www.opengeospatial.org/node/2487) Del 23 de marzo al 23 de octubre de 2017.
- [International Society for Digital Earth & Locate17.](http://www.opengeospatial.org/node/2426) 3 6 de abril de 2017
- [Smart Cities NYC.](http://www.opengeospatial.org/node/2531) 3 6 de mayo de 2017.
- [GEO Business](http://www.opengeospatial.org/node/2515) 23 al 24 de marzo de 2017.
- [June '17 Technical Committee -](http://www.opengeospatial.org/event/1706tc) St. John's. 25- 29 de junio de 2017.
- [FOSS4G Europe.](http://www.opengeospatial.org/node/2542) 18- 22 de julio de 2017.
- [The Sixth International Conference on Agro-Geoinformatics](http://www.opengeospatial.org/node/2484) del 7 al 10 de agosto de 2017.
- September '17 Technical and Planning Committee Meeting Southampto. UK. 11-15 de septiembre de 2017.
- [December '17 Technical and Planning Committee Meeting -](http://www.opengeospatial.org/node/2476) Asia (TBC). 3-7 de diciembre de 2017.

### <span id="page-3-0"></span>**RECURSOS**

- [Nueva versión del catálogo de metadatos de la IDE de la Comunidad Valenciana.](http://catalogo.icv.gva.es/geonetwork/srv/spa/catalog.search#/home)
- [Nuevo portal de la IDE de Extremadura.](http://www.ideextremadura.es/Geoportal/)
- Nuevo geoportal de [Municipalidad de Corrientes,](https://es.wikipedia.org/wiki/Ciudad_de_Corrientes) ( [Argentina\)](https://es.wikipedia.org/wiki/Argentina).

#### <span id="page-3-1"></span>*Nodos y Servicios*

- [WFS Topónimos Ambientales de Andalucía.](http://www.juntadeandalucia.es/medioambiente/site/rediam/vgn-ext-templating/v/index.jsp?vgnextchannel=8ca090a63670f210VgnVCM2000000624e50aRCRD&vgnextoid=ae0e012a213ba510VgnVCM2000000624e50aRCRD&vgnextfmt=rediam&lr=lang_es)
- [Actualización del servicio DESA en IDECanarias.](https://www.grafcan.es/2017/03/actualizacion-del-servicio-desa-en-idecanarias)
- [Actualización del servicio de Zonas de baño y Puntos de muestreo en IDECanarias.](https://www.grafcan.es/2017/03/actualizacion-del-servicio-de-zonas-de-bano-y-puntos-de-muestreo-en-idecanarias)

#### <span id="page-3-2"></span>*Aplicaciones*

• [Andalucía pueblo a pueblo.](http://www.juntadeandalucia.es/institutodeestadisticaycartografia/sima/index.htm)

# <span id="page-3-3"></span>**FORMACIÓN**

#### <span id="page-3-4"></span>*Cursos*

- [Sistemas de Información Geográfica \(Básico\)](https://www.cnig.es/busquedaProductosEan.do?familia=&articulos=CEL002) (del 3 de mayo al 13 de junio). Organiza IGN/CING.
- [Infraestructuras de Datos Espaciales](https://www.cnig.es/busquedaProductosEan.do?familia=&articulos=CEL003) (del 24 de abril al 4 de junio). Organiza IGN/CING.

Consejo Superior Geográfico

Infraestructura de Datos Espaciales de España

El portal de acceso a la información geográfica de España

 $\cos \theta$  all  $\cos \theta$   $\cos \theta$   $\cos \theta$   $\cos \theta$ 

- [Curso o](http://www.unigis.es/cursos-de-especializacion-sig/)nline [«GIS cloud»](http://www.unigis.es/cursos-de-especializacion-sig/gis-cloud/), del 8 de mayo al 19 de junio. Organizado por la [Universidad de](http://www.udg.edu/Noticiesiagenda/tabid/36/language/es-ES/Default.aspx)  [Girona.](http://www.udg.edu/Noticiesiagenda/tabid/36/language/es-ES/Default.aspx)
- [Curso online de bases de datos espaciales: POSTGIS 2](http://cartosig.upv.es/cursos) (matricula abierta desde 19 de septiembre de 2016 hasta el 31 julio 2017, 105 horas) Organiza: [Universidad Politécnica](https://www.upv.es/)  [de Valencia.](https://www.upv.es/)
- [Curso online de infraestructuras de datos espaciales y geoportales \(](http://cartosig.upv.es/cursos)matricula abierta desde 19 de septiembre de 2016 hasta el 31 julio 2017, 95 horas) Organiza: [Universidad](https://www.upv.es/)  [Politécnica de Valencia.](https://www.upv.es/)
- [gvSIG 2.x para usuarios.](http://web.gvsig-training.com/index.php/es/cursos/online/actuales/product/49-gvsig-2-x-para-usuarios-idioma-espanol-internacional-matricula-abierta) Duración: 10 semanas. Matricula continua.
- [Publicación de Servicios OGC.](http://web.gvsig-training.com/index.php/es/cursos/online/actuales/product/5-publicacion-de-servicios-ogc-idioma-espanol) Duración: 1 semana. Organiza GVSIG.
- [Uso, creación y gestión de metadatos de información geográfica.](http://web.gvsig-training.com/index.php/es/cursos/online/actuales/product/16-uso-creacion-y-gestion-de-metadatos-de-informacion-geografica) (Idioma: Español). Duración: 2 semanas. Organiza GVSIG.
- [Cursos gvSIG aplicados.](http://web.gvsig-training.com/index.php/es/quienes-somos-2/noticias-2/151-cursos-de-gvsig-postgis-i3geo-y-geoprocesamiento-avanzado-en-espanol-y-portugues) Matricula continua.
- Cursos gvSIG de Geoprocesamiento y Análisis Espacial, en español y portugués. Matricula continua.
- [Bases de Datos Geoespaciales: PostgreSQL -](http://web.gvsig-training.com/index.php/es/cursos/online/actuales/product/2-bases-de-datos-geoespaciales-postgresql-postgis-idioma-espanol) PostGIS . Duración: 6 semanas. Organiza GvSIG.
- Curso [i3Geo. Framework para Geoportales.](http://web.gvsig-training.com/index.php/es/cursos/online/actuales/product/40-i3geo) (Idioma: Portugués). Duración: 2 semanas. Organiza GvSIG.
- Otros cursos gvSIG en matricula continua.
- [gvSIG Desktop certificación de usuario.](http://www.contefo.com/documentos/fichacurso_itinerario_usuario.pdf) Organiza: [Contefo \(Consultoría Tecnológica y](http://www.contefo.com/) [Formación\),](http://www.contefo.com/) [Asociación](http://www.gvsig.com/) gvSIG. Matriculación Continua.
- [gvSIG Desktop nivel avanzado I: geoprocesamiento con gvSIG Desktop y Sextante.](http://www.contefo.com/documentos/fichacurso_itinerario_usuario.pdf) Organiza: [Contefo \(Consultoría](http://www.contefo.com/) Tecnológica y Formación), [Asociación gvSIG.](http://www.contefo.com/) Matriculación Continua.
- [gvSIG Desktop nivel avanzado II: Extensiones.](http://www.contefo.com/documentos/fichacurso_itinerario_avanzado_extensiones.pdf) Organiza: [Contefo \(Consultoría](http://www.contefo.com/) Tecnológica y [Formación\),](http://www.contefo.com/) [Asociación gvSIG.](http://www.gvsig.com/) Matriculación Continua.
- [Análisis de redes con gvSIG Desktop.](http://www.contefo.com/documentos/fichacurso_itinerario_avanzado_redes.pdf) Organiza: [Contefo \(Consultoría](http://www.contefo.com/) Tecnológica y [Formación\),](http://www.contefo.com/) [Asociación gvSIG.](http://www.gvsig.com/) Matriculación Continua.
- [Publicación de servicios OGC con gvSIG Desktop.](http://www.contefo.com/documentos/fichacurso_itinerario_avanzado_publicacion_OGC.pdf) Organiza: [Contefo \(Consultoría](http://www.contefo.com/) Tecnológica y [Formación\),](http://www.contefo.com/) [Asociación gvSIG.](http://www.gvsig.com/) Matriculación Continua.
- Curso online [Bases de datos espaciales PostgreSQL PostGIS.](http://www.contefo.com/documentos/fichacurso_postgresql_postgis.pdf) Organiza: [Contefo](http://www.contefo.com/)  (Consultoría Tecnológica y [Formación\),](http://www.contefo.com/) [Asociación gvSIG.](http://www.gvsig.com/) Matriculación Continua
- Curso online [Uso, creación y gestión de metadatos de información geográfica.](http://www.contefo.com/documentos/ficha_metadatos.pdf) Organiza: [Contefo \(Consultoría](http://www.contefo.com/) Tecnológica y Formación), [Asociación gvSIG.](http://www.contefo.com/) Matriculación Continua.
- Curso online [en Introducción a SQL Espacial con PostGIS. O](http://www.sigte.udg.edu/formasig/)rganiza: [formaSIG.](http://www.sigte.udg.edu/) Matriculación Continua.
- Curso de [SIG aplicados a la Geología](https://geoinnova.org/cursos/cursos-de-especializacion-en-sig/modulo-sig-aplicados-a-la-geologia/) Del 17/04/2017 al 09/06/2017. Organiza Geoinnova.
- Curso "Geoestadística Descriptiva e interpolación espacial en ArcGIS" Inicio 27/02/2017. Organiza Geoinnova.
- GIS cloud. Del 8 de mayo al 19 de junio de 2017. Universitat de Girona.
- [Infraestructura de Datos Espaciales de Canarias: IDECanarias](http://formacion.grafcan.es/moodle/course/view.php?id=61) . Período de matriculación del 11 al 20 de abril de 2017.
- [IDECanarias para desarrolladores.](http://formacion.grafcan.es/moodle/course/view.php?id=62) Período de matriculación del 24 de mayo al 1 de junio de 2017.

- Consejo Superior Geográfico

Infraestructura de Datos Espaciales de España

El portal de acceso a la información geográfica de España

- [Desarrollo de aplicaciones geográfica webs: Open Layers 3 y leaflet.](http://geografosdeandalucia.org/index.php/geocampus/740-sistema-informacion-geografica-qgis-7) Online del 3 de abril al 7 de mayo. Organiza [Colegio de Geógrafos de Andalucía.](http://www.geografosdeandalucia.org/)
- [Catalogación y registro web de información geográfica \(2ºed\)](http://geografosdeandalucia.org/index.php/geocampus/737-catalogacion-y-registro-de-informacion-geografica-2) Online del 24 de abril al 28 de mayo. Organiza [Colegio de Geógrafos de Andalucía.](http://www.geografosdeandalucia.org/)
- [Infraestructura de Datos Espaciales de Canarias: IDECanarias \(11ª edición\)](http://formacion.grafcan.es/moodle/course/view.php?id=61) del 24 de abril al 19 de mayo de 2017.
- [PyQGIS: Python para QGIS](http://imasgal.com/cursos/sig-python-qgis/)**.** Del 23 de marzo a 2 de mayo 2017. Organiza colegio de geógrafos.
- [ArcGIS: Estudio del paisaje y ordenación del teriitorio.](http://imasgal.com/cursos/sig-arcgis-estudio-paisaje/) Del 23 de marzo a 2 de mayo 2017. Organiza colegio de geógrafos.
- [Bases de datos espaciales: PostGIS+PostgreSQL.](http://imasgal.com/cursos/sig-postgis-postgresql/) Del 16 de marzo a 11 de abril 2017. Organiza colegio de geógrafos.

#### <span id="page-5-0"></span>*Masters*

- [IV edición MásterGIS Online](http://info-mastergisonline.esri.es/)**,** Organiza Esri España.
- [Especialización en Geoinformática y Programación SIG.](http://www.unigis.es/master/itinerario-en-geoinformatica-y-programacion-sig) Organiza Universitat de Girona.
- Especialización en [Análisis Geoespacial.](http://www.unigis.es/master/itinerario-en-analisis-geoespacial) Organiza Universitat de Girona.
- [Máster en Sistemas de Información Geográfica aplicados a la Ordenación del territorio, el](https://www.cfp.upv.es/formacion-permanente/cursos/master-en-sistemas-de-informacion-geografica-aplicados-a-la-ordenacion-del-territorio--el-urbanismo-y-el-paisaje_idiomaes-cid50904.htm)  [urbanismo y el paisaje.](https://www.cfp.upv.es/formacion-permanente/cursos/master-en-sistemas-de-informacion-geografica-aplicados-a-la-ordenacion-del-territorio--el-urbanismo-y-el-paisaje_idiomaes-cid50904.htm) On line [Universitat Politècnica de València.](https://www.upv.es/)
- Master SIG Online Máster Profesional en Sistemas de Información Geográfica.

### <span id="page-5-1"></span>**[SOLUCIONES](http://www.uoc.edu/)**

- Nueva versió[n QGIS 2.18.4.](https://www.qgis.org/es/site/forusers/download.html)
- [Herramientas de análisis espacial de CARTO Builder.](http://mappinggis.us4.list-manage.com/track/click?u=5ba9027ede73f71728f91d513&id=c218fac1b0&e=bd31887aa5)

### <span id="page-5-2"></span>**PUBLICACIONES RECIENTES**

- [Boletín Geo for All -](http://www.geoforall.org/newsletters/index.php?link=&dla=download&id=21&cat=0/Newsletter%20Vol%202_10.pdf) Marzo 2017.
- [El uso de la Información Geográfica en la implementación de la Agenda de 2030 de la](http://www.nosolosig.com/articulos/833-el-uso-de-la-informacion-geografica-en-la-implementacion-de-la-agenda-de-2030-de-la-onu)  [ONU.](http://www.nosolosig.com/articulos/833-el-uso-de-la-informacion-geografica-en-la-implementacion-de-la-agenda-de-2030-de-la-onu)
- [Video del webinar sobre la nueva versión de gvSIG Online.](http://www.gvsig.com/es/noticias/-/asset_publisher/oZEuHNLIhmlT/content/grabacion-de-webinar-sobre-la-nueva-version-de-gvsig-online-disponible?_101_INSTANCE_oZEuHNLIhmlT_redirect=http%3A%2F%2Fwww.gvsig.com%2Fes%2Fnoticias%3Fp_p_id%3D101_INSTANCE_oZEuHNLIhmlT%26p_p_lifecycle%3D0%26p_p_state%3Dnormal%26p_p_mode%3Dview%26p_p_col_id%3Dcolumn-1%26p_p_col_count%3D1&redirect=http%3A%2F%2Fwww.gvsig.com%2Fes%2Fnoticias%3Fp_p_id%3D101_INSTANCE_oZEuHNLIhmlT%26p_p_lifecycle%3D0%26p_p_state%3Dnormal%26p_p_mode%3Dview%26p_p_col_id%3Dcolumn-1%26p_p_col_count%3D1)
- [Obtener datos OSM en QGIS.](https://digimapas.blogspot.com.es/2017/03/obtener-datos-osm-en-qgis.html)

*[Consultas y más información: Lista](http://blog-idee.blogspot.com/2015/08/tutoriales-teorico-practicos-para-la.html) de [distribución](http://blog-idee.blogspot.com/2015/08/tutoriales-teorico-practicos-para-la.html) IDEE, [Sugerencias y](http://blog-idee.blogspot.com/2015/08/tutoriales-teorico-practicos-para-la.html) [contribuciones,](http://blog-idee.blogspot.com/2015/08/tutoriales-teorico-practicos-para-la.html) [Versión](http://blog-idee.blogspot.com/2015/08/tutoriales-teorico-practicos-para-la.html) [pdf,](http://blog-idee.blogspot.com/2015/08/tutoriales-teorico-practicos-para-la.html) [BlogIDEE](http://blog-idee.blogspot.com/)*